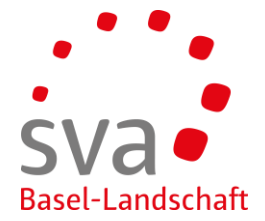

Connect Anleitung

## **Anmeldung Familienzulagen (weiteres Kind oder zusätzliche Zulage)**

Erstellt am: 08.05.2019 / Nadja Rahmen

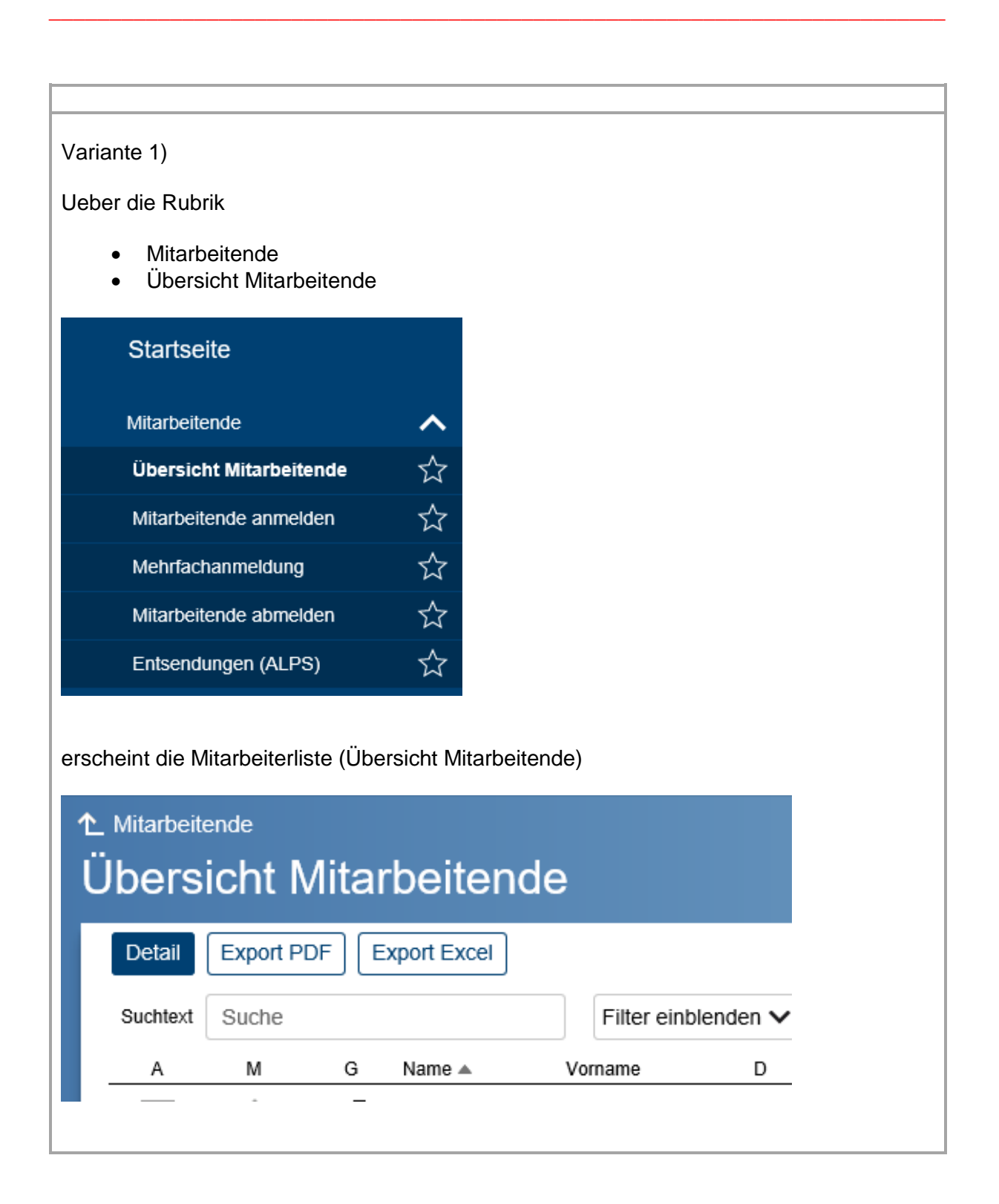

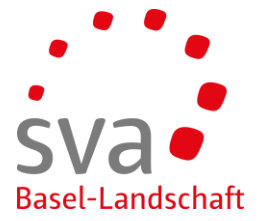

Mittels Klick auf den entsprechenden Mitarbeitenden (anwählen der Zeile) kann rechts das Menu mit den Aktionen geöffnet werden.

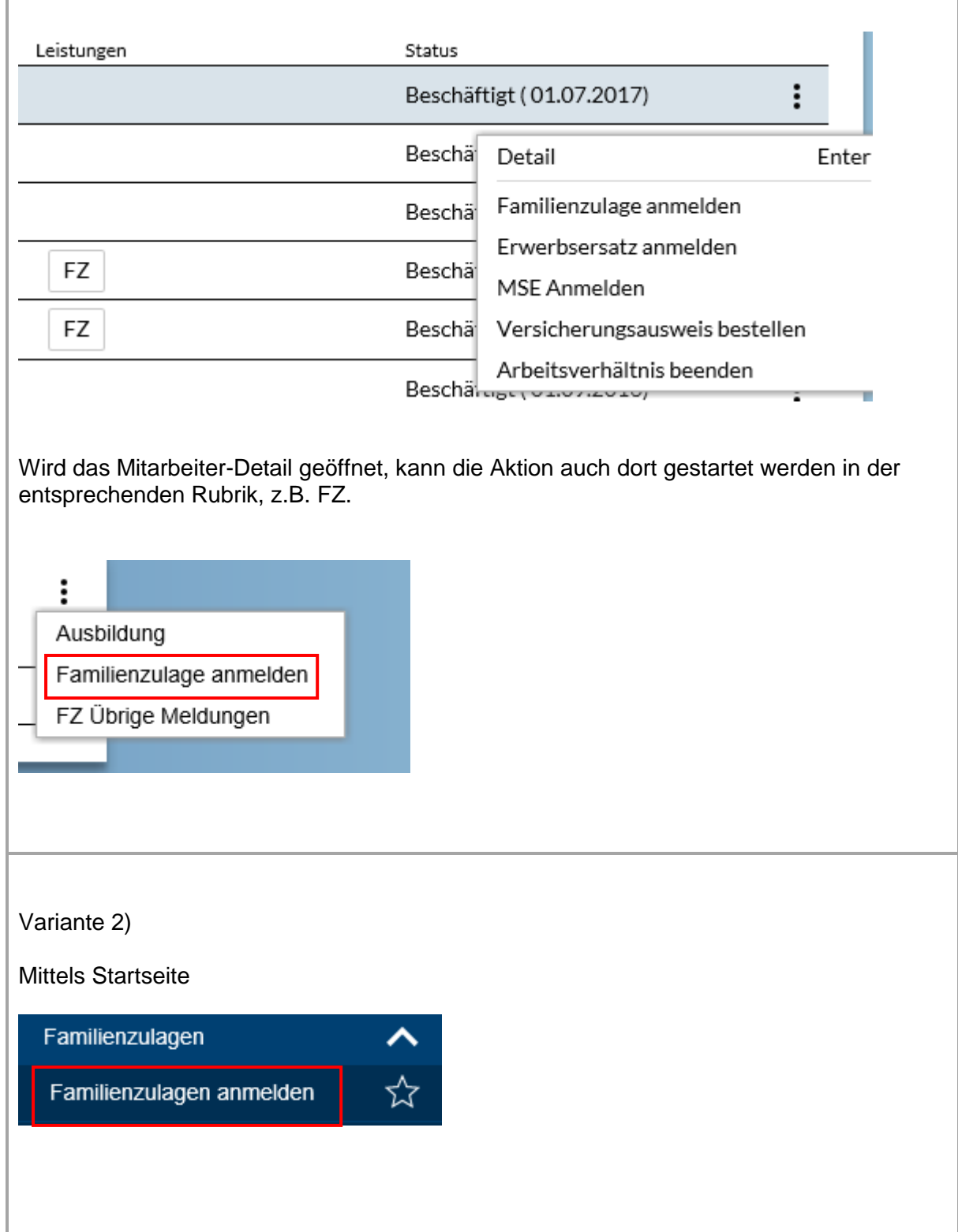

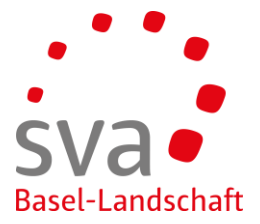

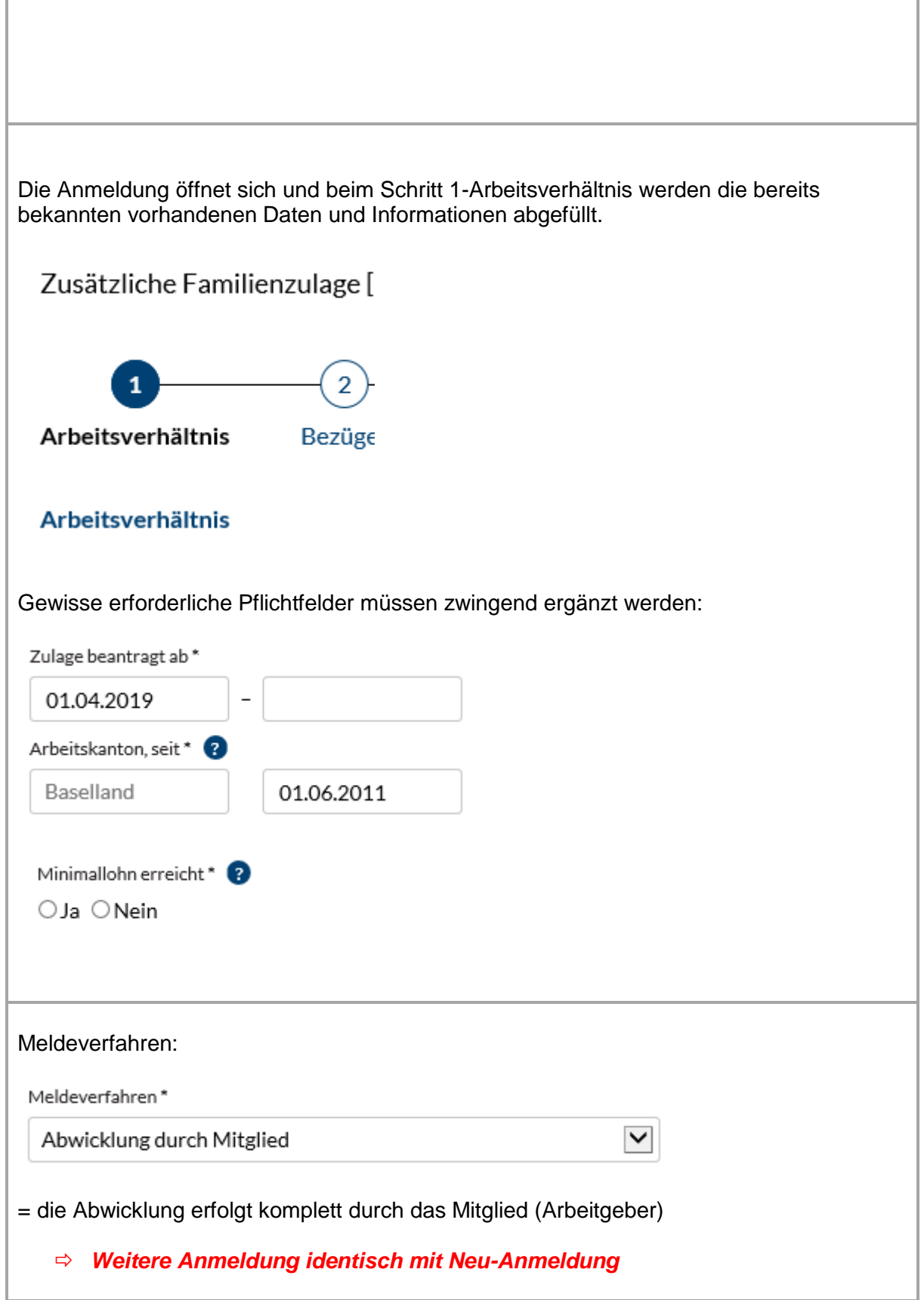

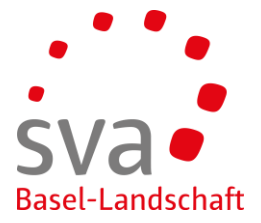

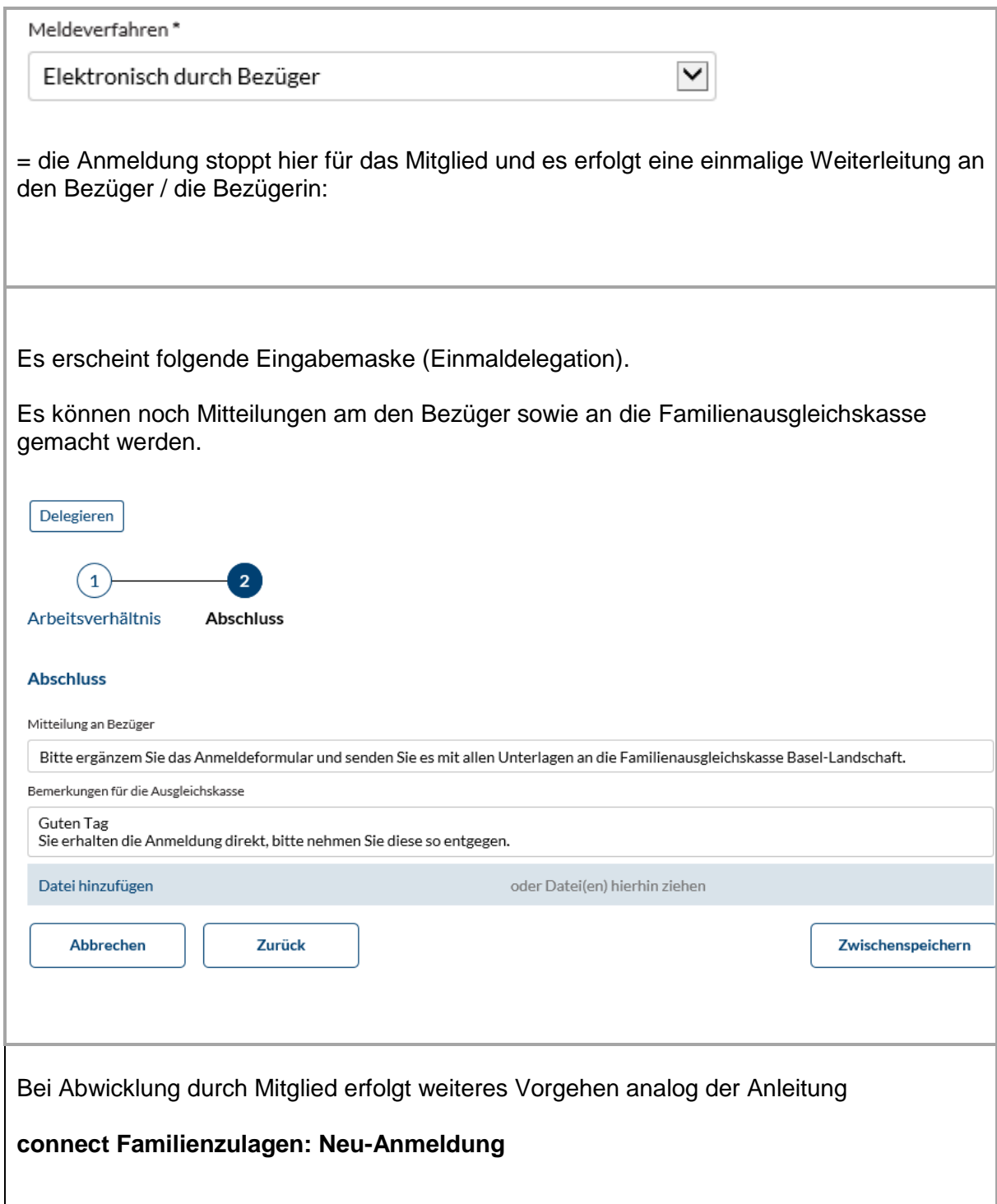